Come utilizzare le prestazioni della polizza **UNISALUTE**

**Vers.3 feb. 2011**

1

## Fondo Sanitario Integrativo del Gruppo Intesa Sanpaolo

## **Richiesta informazioni**

Contattare la Centrale Operativa di Unisalute dalle ore 8,30 alle 19,30 dal lunedì al venerdì

**800.822.472** 

**051.63.89.046** dall'estero

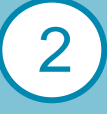

3

## **Registrazione al sito [www.unisalute.it](http://www.unisalute.it/)**

Accedere alla funzione " Registrati" e compilare la maschera con i dati richiesti per attivare le funzionalità riservate agli Iscritti (richiedere i rimborsi, v erificare lo stato delle pratiche, prenotare on-line le prestazioni presso le Strutture convenzionate, ecc..)

## **Fruizione delle prestazioni in struttura sanitaria convenzionata**

*- Ricovero* - contattare preventivamente la centr ale operativa;

**- Visita e/o Esame** - contattare la centrale operativa o effettuare la prenotazione on-line sul sito **[www.unisalute.it](http://www.unisalute.it/).**

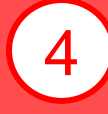

**Fruizione delle prestazioni in struttura sanitaria NON convenzionata** Effettuare la prestazione e inoltrare a Unisalute S.p.A ( Via del Gomito, 1 - 40127 Bologna), copia della documentazione di spesa unitamente al *"Modulo richiesta rimbors o "*compilabile on-line sul sito di Unisalute o reperibile sul sito del Fondo Sanitario.